### **Enrollment Overlap**

Last Modified on 04/01/2025 1:26 pm CDT

Tool Search: Enrollment Overlap Report

The Enrollment Overlap Report lists students who are simultaneously enrolled in two or more different schools on the same date. While running the report, students visible under the user's calendar rights enables the visibility of data regarding enrollment overlaps that pertain to other schools in the state.

This report is available in District Edition and in State Edition (called State [Enrollment](https://kb.infinitecampus.com/help/state-enrollment-overlap) Overlap Report), and for District Edition users linked to a State Edition.

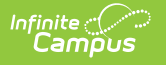

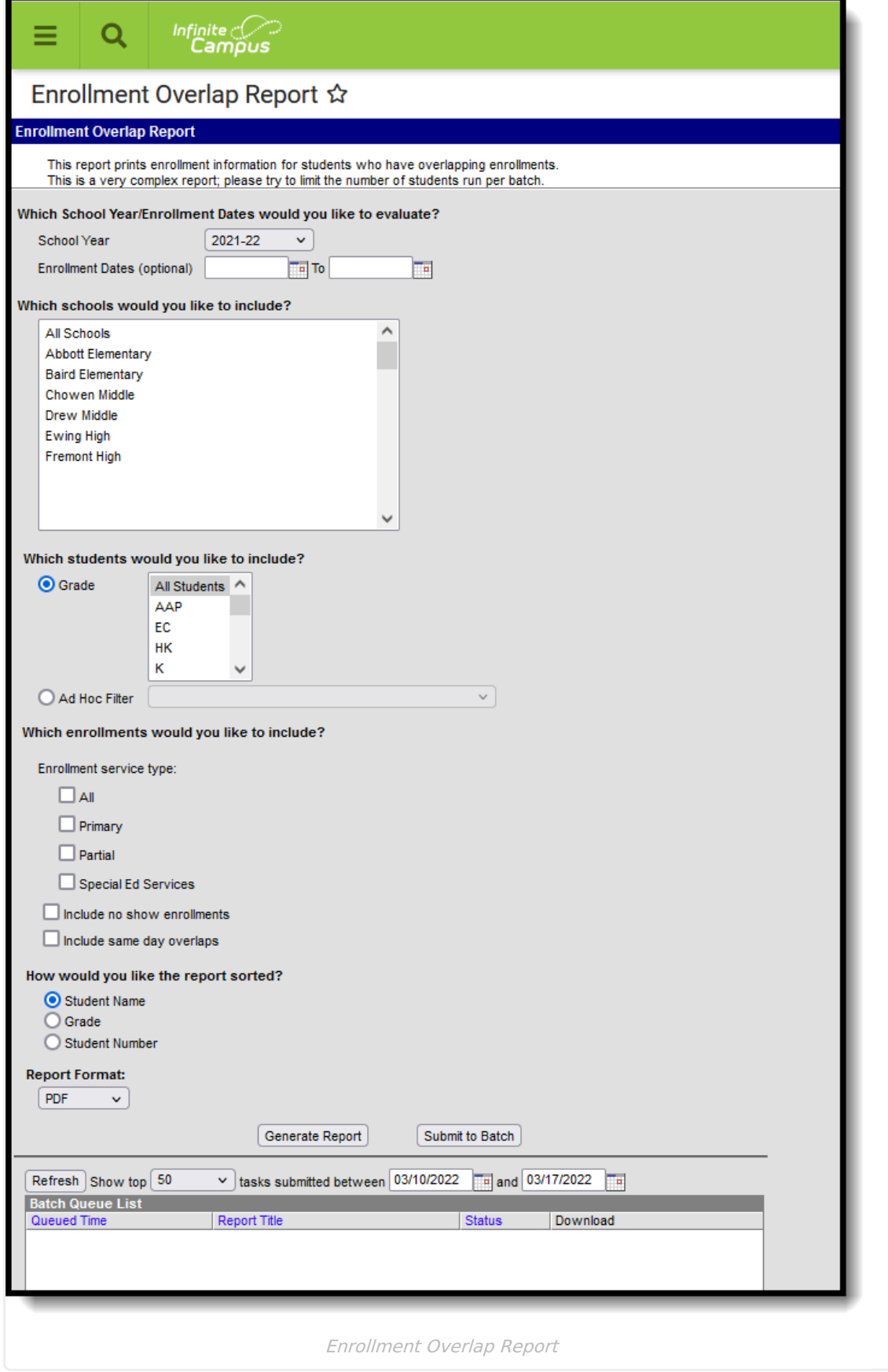

See the Student [Information](http://kb.infinitecampus.com/help/student-information-reports-tool-rights-student-information-reports-tool-rights) Reports Tool Rights article for the tool rights needed to generate

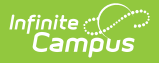

this report.

### **Schools available in the Campus toolbar**

- **District Edition**: When a year is selected in the School Year dropdown list, the school list is filtered to schools for which the user has rights in the selected year (if the school has at least one calendar).
- **State Edition:** When a year is selected in the School Year dropdown list, the District list is filtered based on districts for which the user has rights in the selected year (when there is at least one calendar in the school for which they have calendar rights).

## **Report Logic**

The Enrollment Overlap Report returns students who are actively enrolled in a school more than one time, enrolled in two or more schools during the same date range, or enrolled in multiple schools in the same date range in the same school year.

Only enrollments for the selected year and school are included. Only enrollments for selected districts (state edition) are included.

# **Report Editor**

The following defines the data elements and functionality available on the Enrollment Overlap Report Editor.

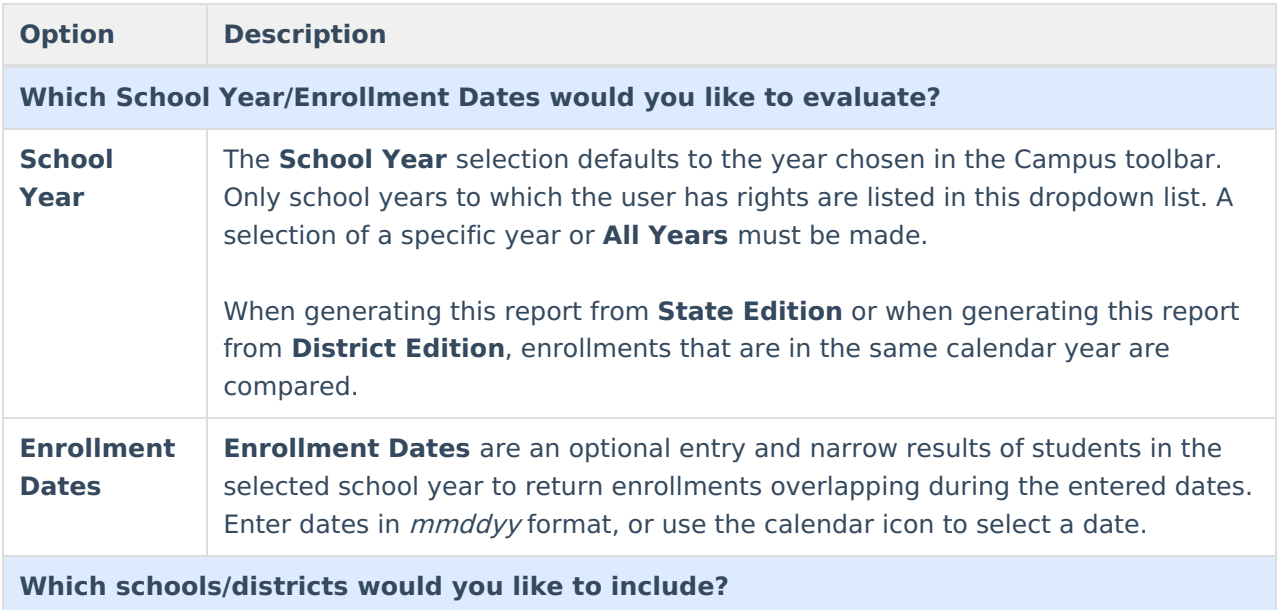

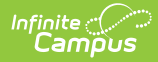

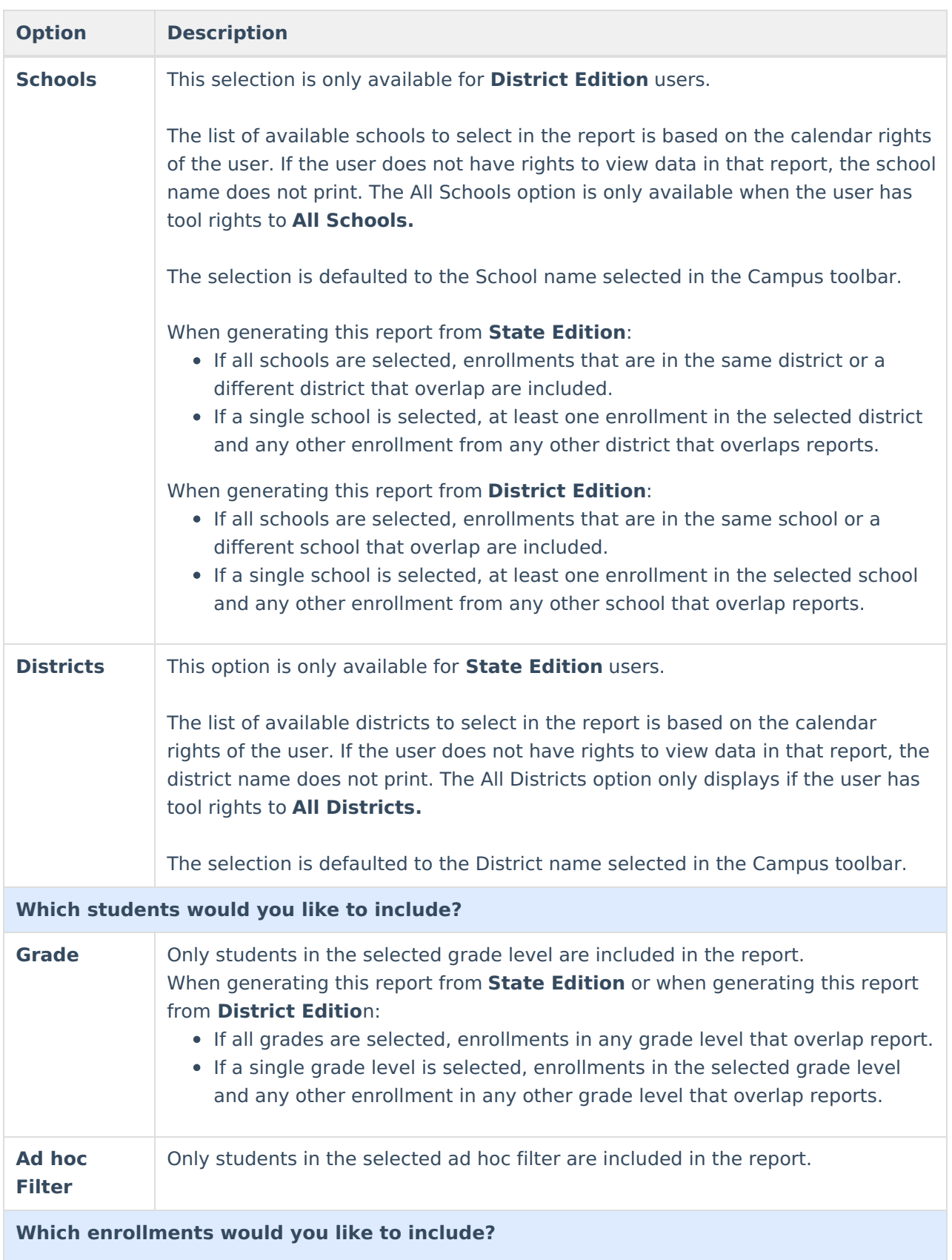

All of these options can be selected for inclusion in the report, or none of these options can be chosen. It is recommended that at least one option be chosen.

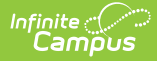

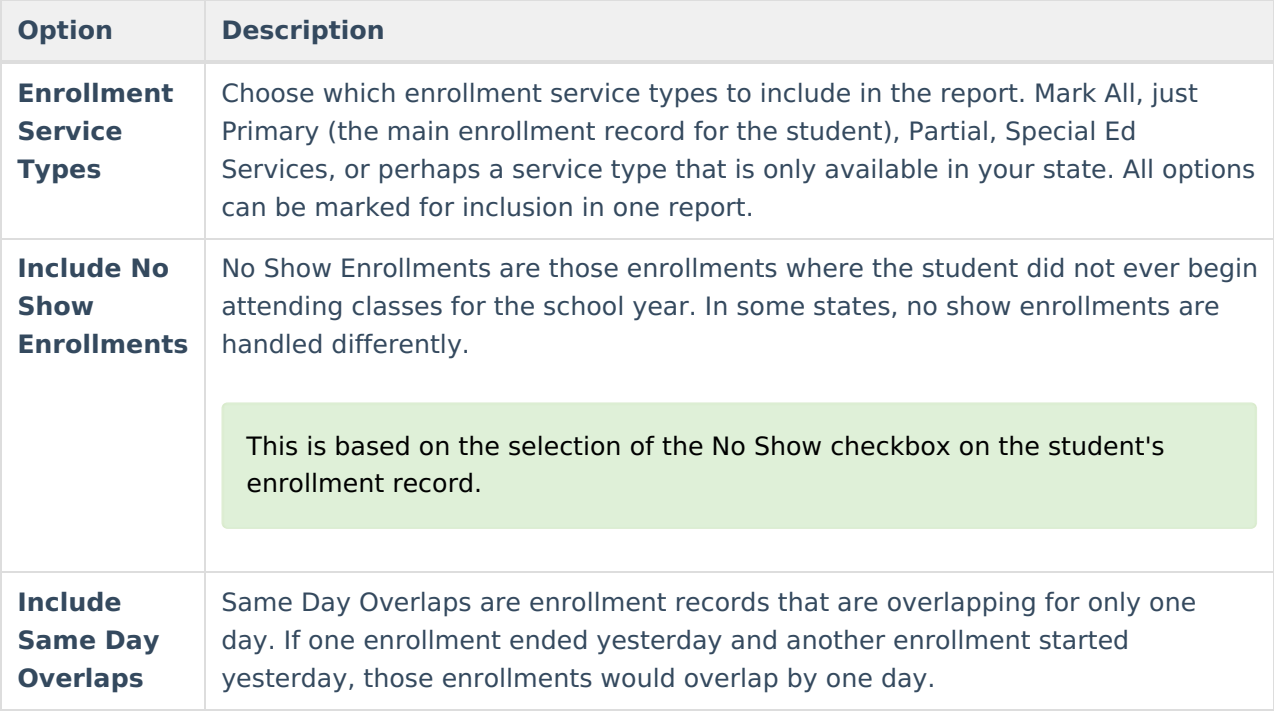

State Exclude marked enrollments are generally included in this report's data. If a student's enrollment record has the State Exclude checkbox marked and is identified as one or both of Same Day Overlap or No Show, to view the State Exclude enrollments on the report, the user must check the appropriate Inclusionary checkboxes pertaining to either No show (as in the **Include no show enrollments** checkbox), Same Day (as in the **Include same day overlaps** checkbox) or both Inclusionary checkboxes.

If a state does not save the State Exclude enrollments, they are not be included with the comparison data of student enrollments.

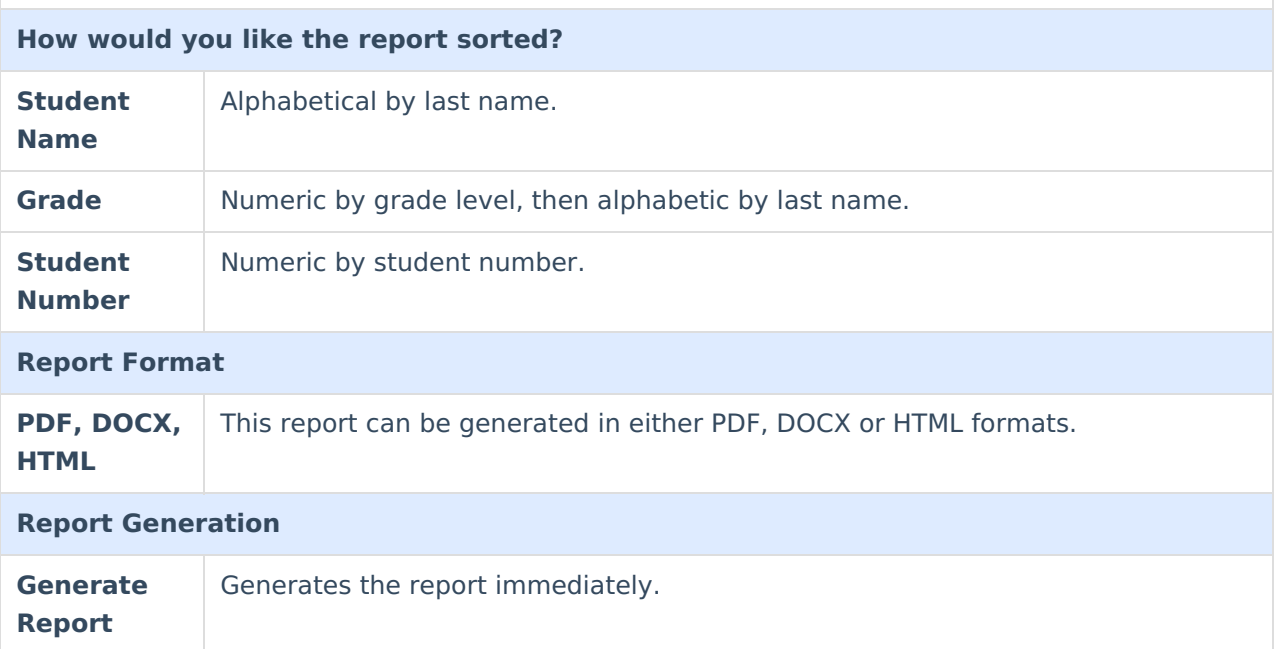

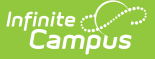

#### **Submit to Batch** Sends the report to a queue where users can choose when to generate it. This helps with larger schools or when several calendars are selected for generation. See the Batch [Queue](https://kb.infinitecampus.com/help/batch-queue) article for more information **Option Description**

## **Generate the Report**

- 1. Select the **School Year** from which to return enrollment information.
- 2. Enter desired **Enrollment Date**s in the calendar date fields, if desired.
- 3. Select either the **Districts (state edition)** to include in the report or the **Schools (district edition)** to include in the report.
- 4. Select the students to include by choosing appropriate **Grade Levels** or selecting an **Ad hoc Filter**.
- 5. Select the **Enrollments** to include.
- 6. Select the appropriate **Sort Option** for the report.
- 7. Select the desired **Report Format.**

 $\mathbf{r}$ 

8. Click the **Generate Report** or the **Submit to Batch** button. The report lists the students who have overlapping enrollment records.

٦

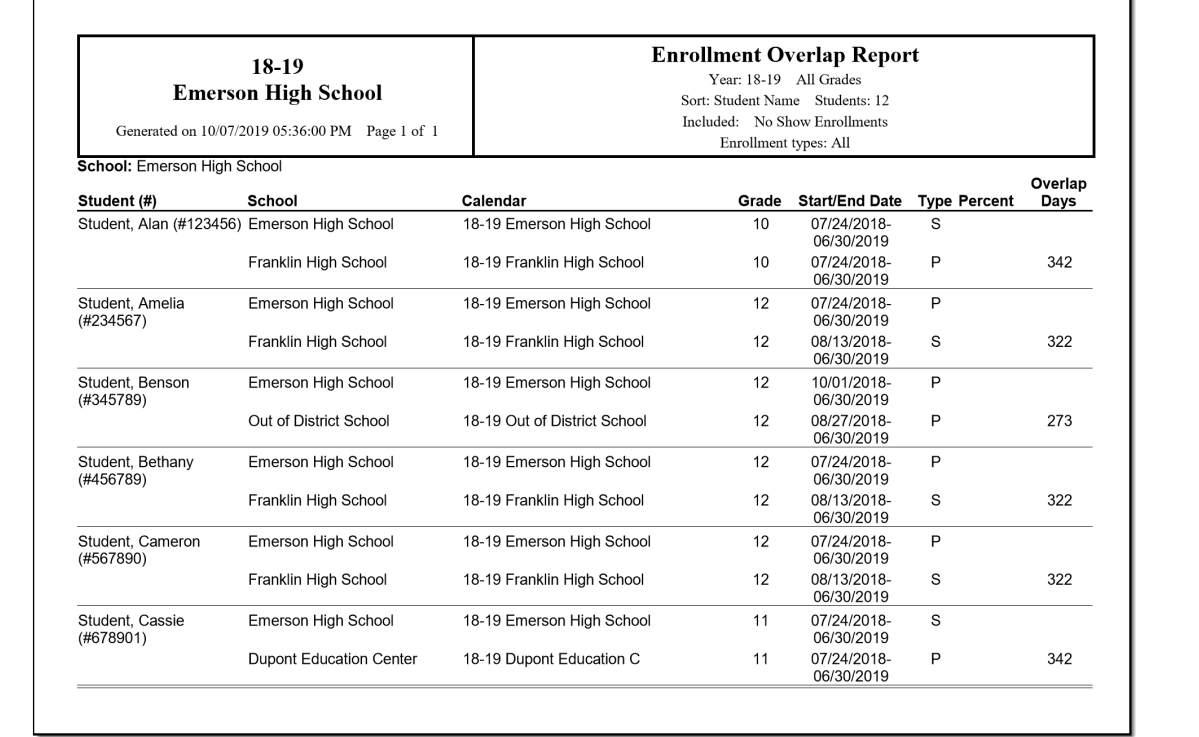

Enrollment Overlap Report, PDF Format

| 18-19<br><b>Emerson High School</b><br>Generated on 10/07/2019 05:36:00 PM Page 1 of 1 |                                | <b>Enrollment Overlap Report</b><br>Year: 18-19 All Grades<br>Sort: Student Name Students: 12<br>Included: No Show Enrollments<br>Enrollment types: All |       |                           |                     |                 |
|----------------------------------------------------------------------------------------|--------------------------------|----------------------------------------------------------------------------------------------------|-------|---------------------------|---------------------|-----------------|
| School: Emerson High School<br>Student (#)                                             | School                         | Calendar                                                                                                    | Grade | <b>Start/End Date</b>     | <b>Type Percent</b> | Overlap<br>Days |
| Student, Alan (#123456) Emerson High School                                            |                                | 18-19 Emerson High School                                                                                                    | 10    | 07/24/2018-<br>06/30/2019 | S                   |                 |
|                                                                                        | Franklin High School           | 18-19 Franklin High School                                                                                                    | 10    | 07/24/2018-<br>06/30/2019 | P                   | 342             |
| Student, Amelia<br>(H234567)                                                           | Emerson High School            | 18-19 Emerson High School                                                                                                    | 12    | 07/24/2018-<br>06/30/2019 | P                   |                 |
|                                                                                        | Franklin High School           | 18-19 Franklin High School                                                                                                    | 12    | 08/13/2018-<br>06/30/2019 | S                   | 322             |
| Student, Benson<br>(#345789)                                                           | Emerson High School            | 18-19 Emerson High School                                                                                                    | 12    | 10/01/2018-<br>06/30/2019 | P                   |                 |
|                                                                                        | Out of District School         | 18-19 Out of District School                                                                                                    | 12    | 08/27/2018-<br>06/30/2019 | P                   | 273             |
| Student, Bethany<br>(#456789)                                                          | <b>Emerson High School</b>     | 18-19 Emerson High School                                                                                                    | 12    | 07/24/2018-<br>06/30/2019 | P                   |                 |
|                                                                                        | Franklin High School           | 18-19 Franklin High School                                                                                                    | 12    | 08/13/2018-<br>06/30/2019 | S                   | 322             |
| Student, Cameron<br>(#567890)                                                          | Emerson High School            | 18-19 Emerson High School                                                                                                    | 12    | 07/24/2018-<br>06/30/2019 | P                   |                 |
|                                                                                        | Franklin High School           | 18-19 Franklin High School                                                                                                    | 12    | 08/13/2018-<br>06/30/2019 | S                   | 322             |
| Student, Cassie<br>(#678901)                                                           | <b>Emerson High School</b>     | 18-19 Emerson High School                                                                                                    | 11    | 07/24/2018-<br>06/30/2019 | S                   |                 |
|                                                                                        | <b>Dupont Education Center</b> | 18-19 Dupont Education C                                                                                                    | 11    | 07/24/2018-<br>06/30/2019 | P                   | 342             |

Enrollment Overlap Report, DOCX Format

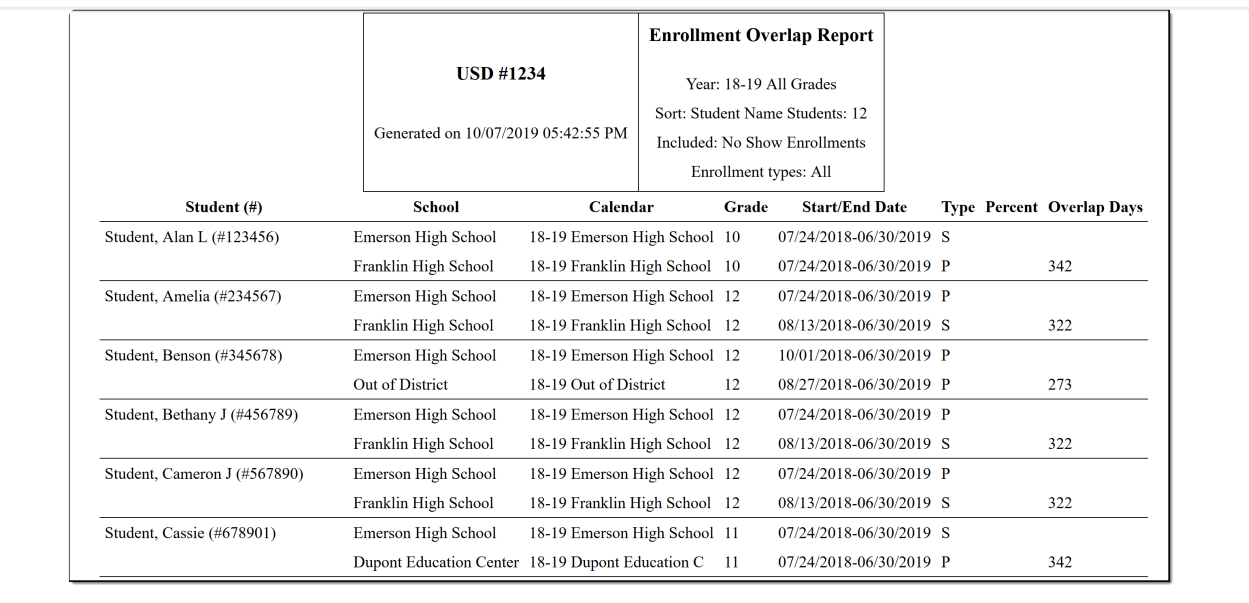

Enrollment Overlap Report, HTML Format